# **3. Struktura egzaminu zawodowego**

Egzamin zawodowy składa się z części pisemnej i części praktycznej.

#### **3.1 Część pisemna egzaminu**

Część pisemna jest przeprowadzana w formie testu pisemnego z wykorzystaniem elektronicznego systemu przeprowadzania egzaminu zawodowego, po uzyskaniu upoważnienia przez szkołę, placówkę, centrum, pracodawcę lub podmiot prowadzący kwalifikacyjny kurs zawodowy przeprowadzający egzamin.

Część pisemna trwa 60 minut i przeprowadzana jest w formie testu składającego się z 40 zadań zamkniętych zawierających cztery odpowiedzi do wyboru, z których tylko jedna odpowiedź jest poprawna.

#### **Organizacja i przebieg części pisemnej egzaminu zawodowego**

W czasie trwania części pisemnej egzaminu zawodowego każdy zdający pracuje przy indywidualnym stanowisku egzaminacyjnym wspomaganym elektronicznie.

#### **Egzamin w części pisemnej z wykorzystaniem elektronicznego systemu przeprowadzania egzaminu**

1. Przed zalogowaniem się do systemu zdający uzyskuje informację czy jego stanowisko komputerowe spełnia wszystkie wymagania

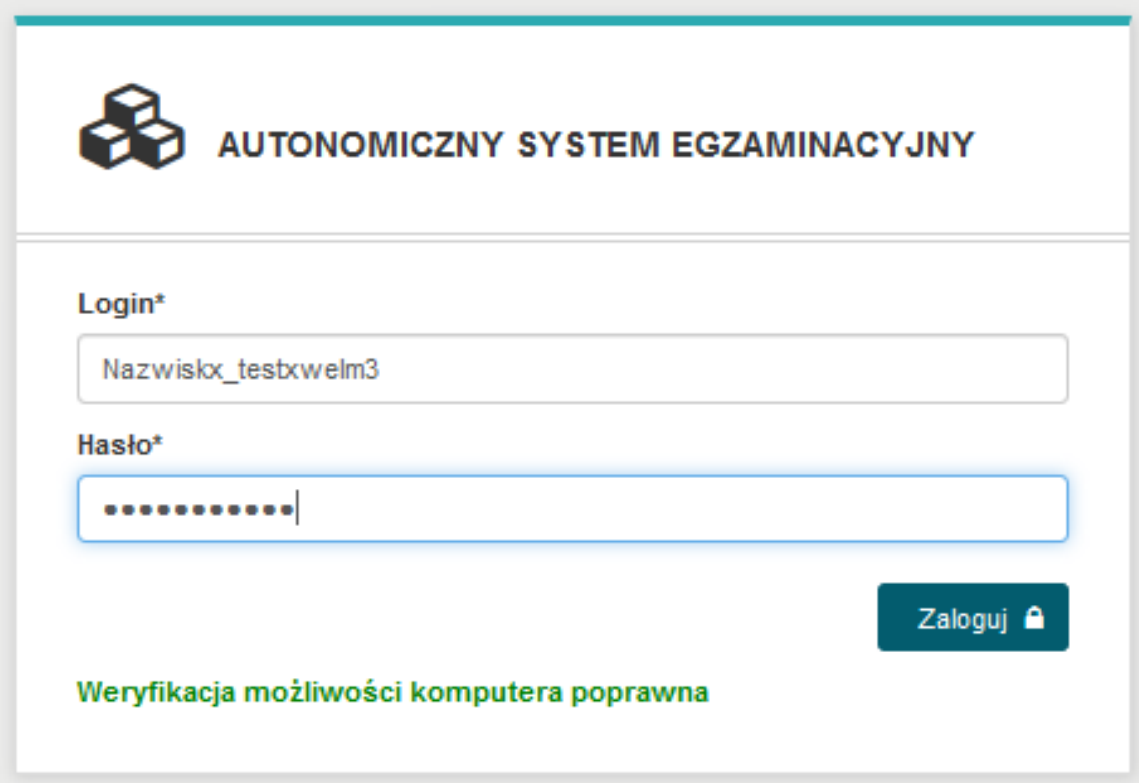

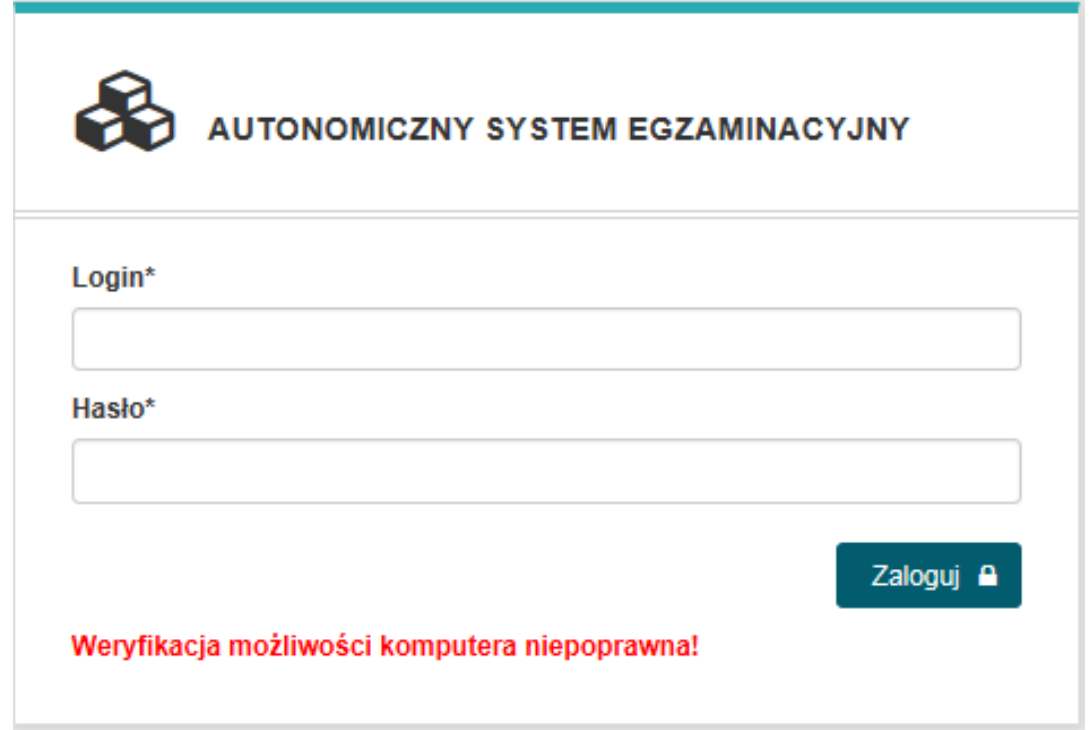

W takim wypadku należy zmienić lub uaktualnić wersję przeglądarki Internetowej.

2. Po zalogowaniu się do egzaminu treningowego należy potwierdzić zapoznanie się z **INSTRUKCJĄ** OBSŁUGI egzaminu.

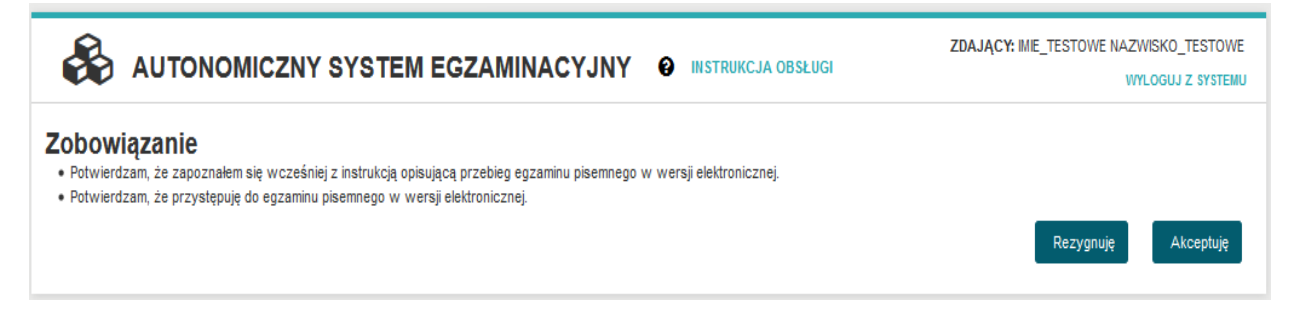

Instrukcja obsługi egzaminu dla zdającego jest dla niego dostępna po wybraniu z górnego menu INSTRUKCJA OBSŁUGI

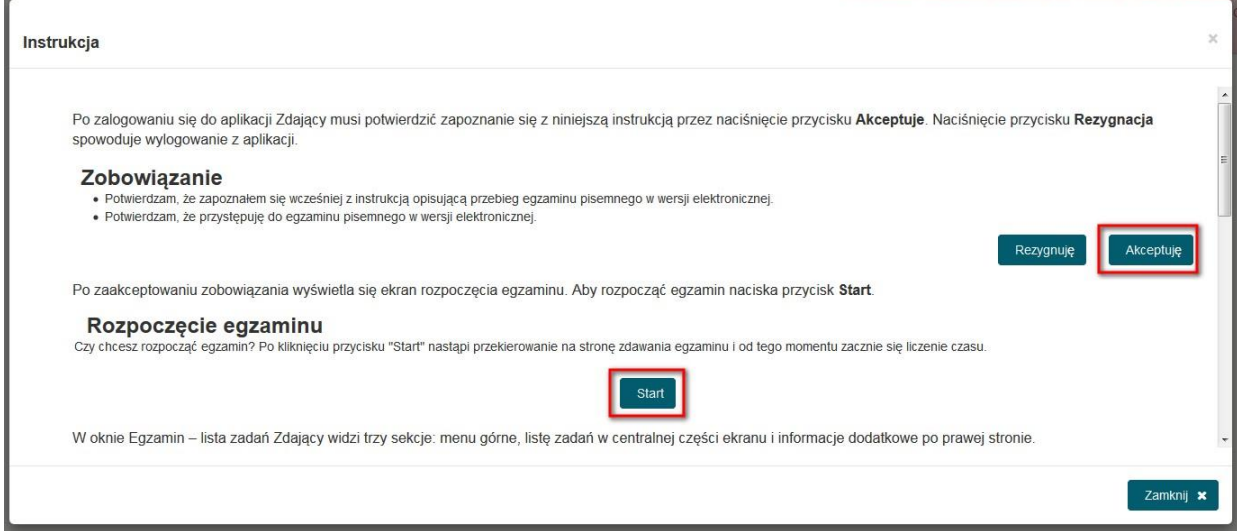

3. Rozpoczęcie egzaminu treningowego (odliczanie czasu) następuje po wybraniu przez zdającego przycisku **Start**

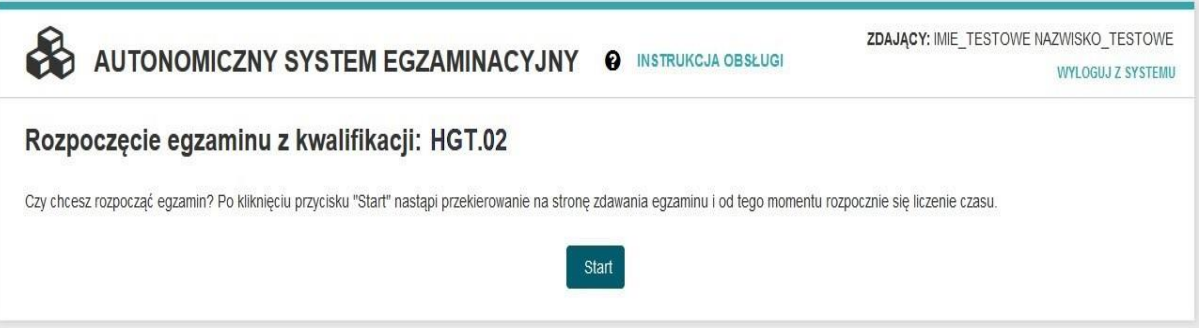

4. Zdający może udzielać odpowiedzi do zadań w dowolnej kolejności. Zadania, na które jeszcze nie udzielił odpowiedzi oznaczane są kolorem czerwonym. Dodatkowo liczba udzielonych oraz nieudzielonych odpowiedzi wyświetlana jest po prawej stronie ekranu wraz z czasem jaki pozostał do zakończenia egzaminu dla tego zdającego.

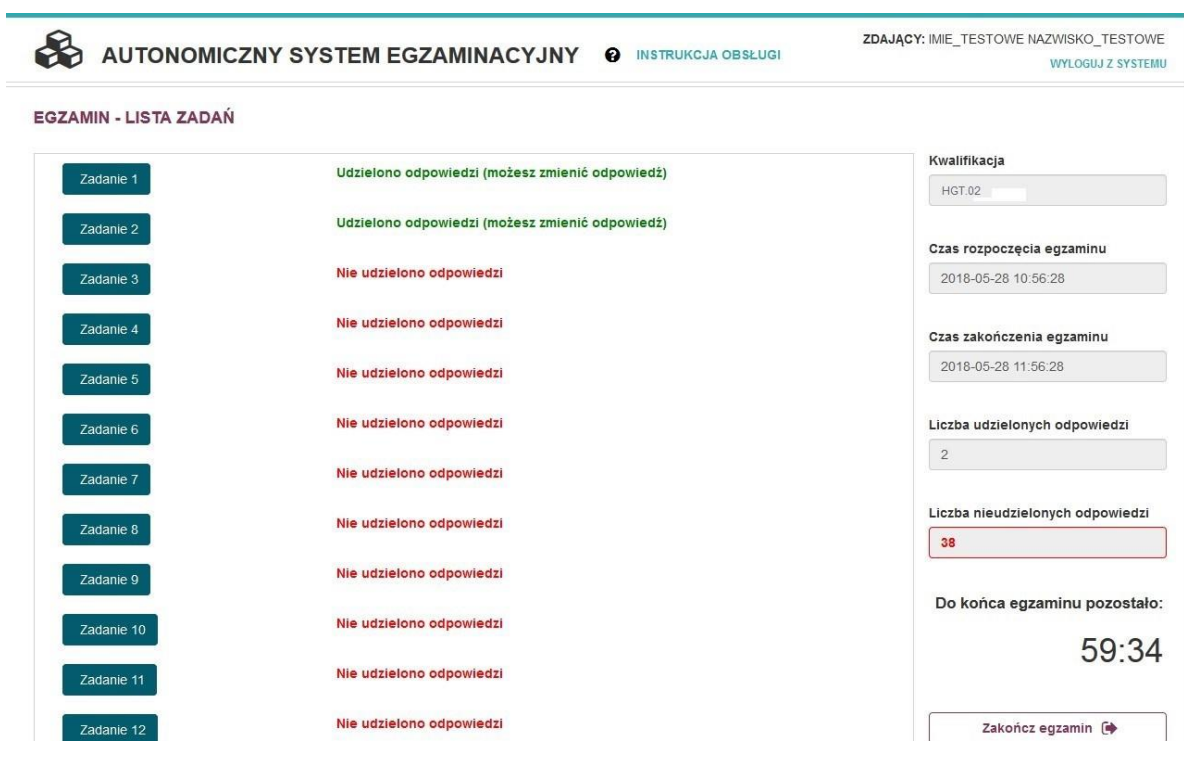

5. Do każdego zadania zdający może powrócić, ponownie przeczytać i jeżeli uzna to za niezbędne zmienić wskazanie poprawnej odpowiedzi.

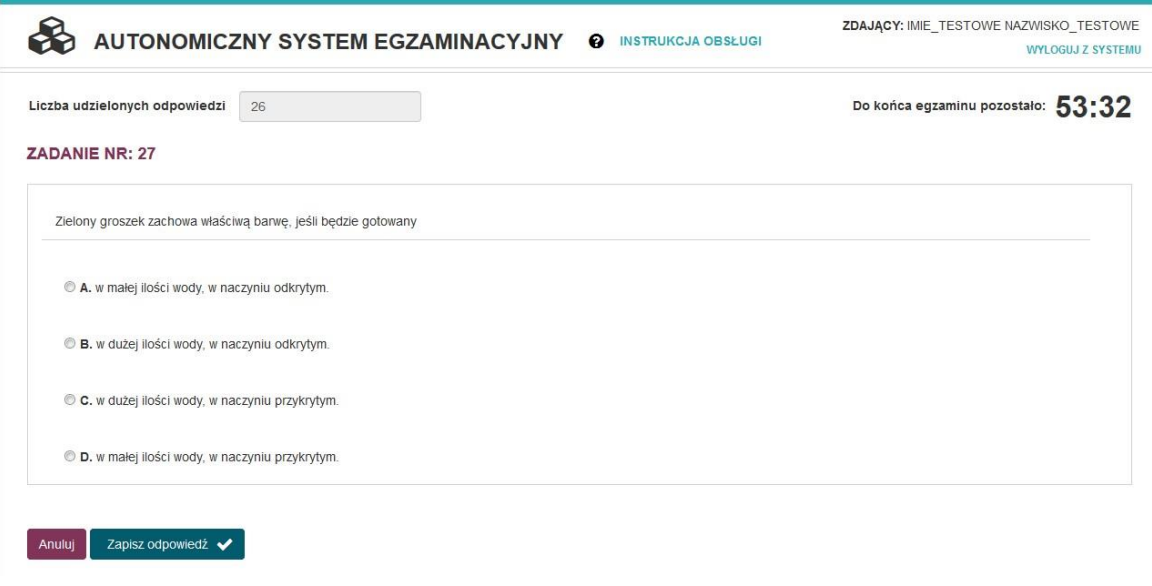

6. Jeżeli zostanie udzielonych już 40 odpowiedzi, zdający może zakończyć egzamin przyciskiem **Zakończ egzamin** (zdarzenie analogiczne z oddaniem karty odpowiedzi w przypadku egzaminu z wydrukowanymi arkuszami)

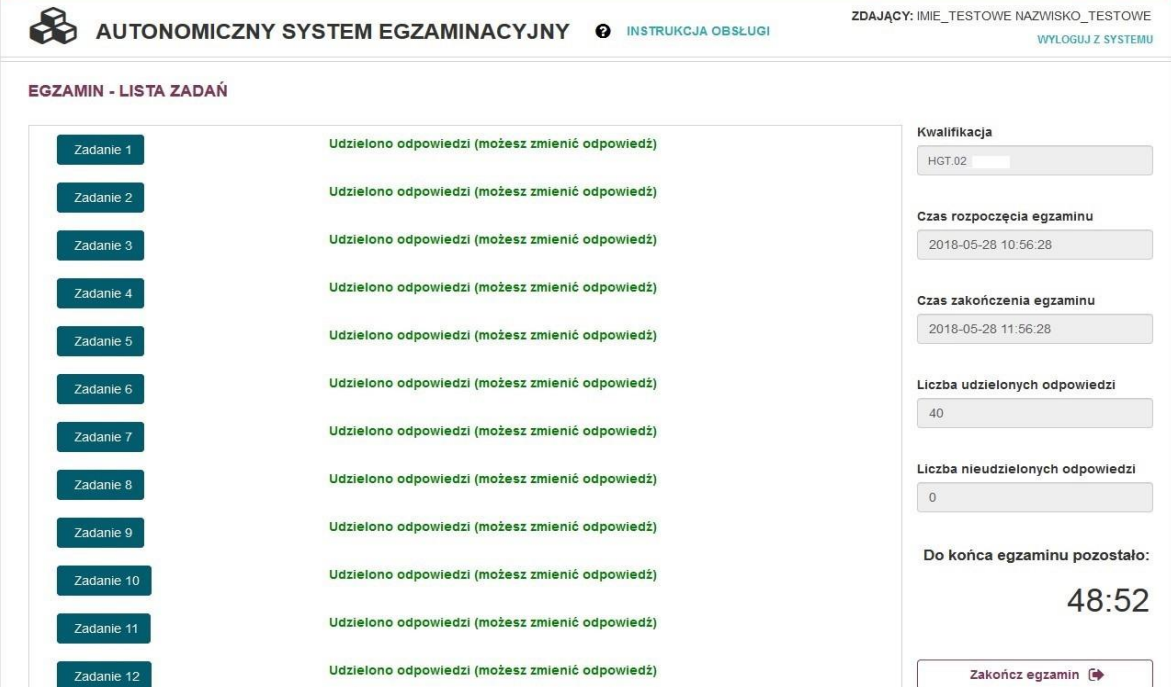

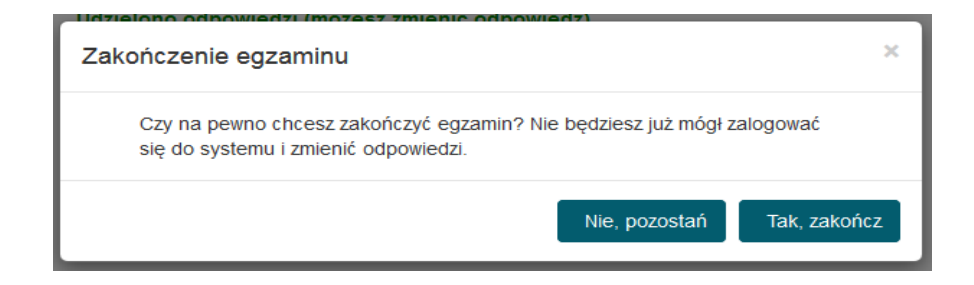

7. Po zakończeniu egzaminu treningowego przez operatora egzaminu, zdający mogą ponownie wejść na salę, aby dowiedzieć się ile udzielili poprawnych odpowiedzi. W tym celu wystarczy, że ponownie zalogują się do portalu egzaminacyjnego. Należy pamiętać, że jest to wynik, który wymaga jeszcze oficjalnego potwierdzenia przez Okręgową Komisję Egzaminacyjną.

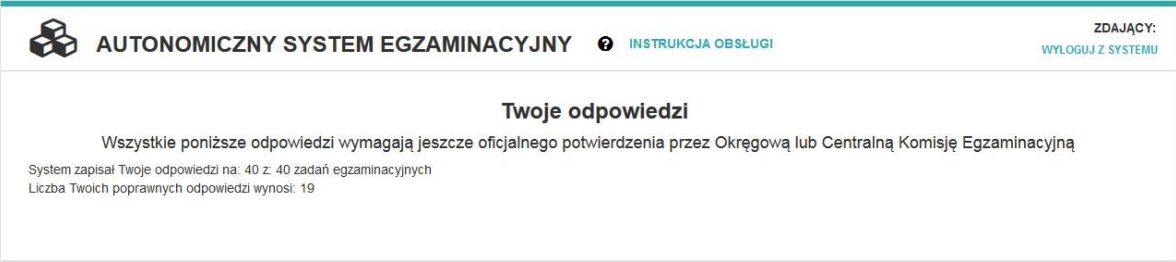

Po zakończonym egzaminie należy się wylogować z elektronicznego systemu zdawania egzaminów zawodowych.

Bezpośrednio po zakończeniu części pisemnej egzaminu zawodowego zdający uzyskuje wstępną informację o liczbie poprawnie udzielonych odpowiedzi. Odpowiedzi udzielone przez zdających zostają zapisane i zarchiwizowane w elektronicznym systemie przeprowadzania egzaminu zawodowego, a następnie przesłane w postaci elektronicznej do okręgowej komisji egzaminacyjnej.

Dostęp do treści rozwiązywanych zadań egzaminacyjnych i udzielonych odpowiedzi jest możliwy przez okres dwóch tygodni po zakończeniu części pisemnej egzaminu zawodowego w miejscu, w którym zdający przystąpili do tej części, po wpisaniu w elektronicznym systemie przeprowadzania egzaminu zawodowego nazwy użytkownika i hasła zawartych w karcie identyfikacyjnej.

## **Zwolnienie z części pisemnej egzaminu zawodowego**

Laureaci i finaliści turniejów lub olimpiad tematycznych związanych z wybraną dziedziną wiedzy, są zwolnieni z części pisemnej egzaminu zawodowego na podstawie zaświadczenia stwierdzającego uzyskanie tytułu odpowiednio laureata lub finalisty. Zaświadczenie przedkłada się przewodniczącemu zespołu egzaminacyjnego. Zwolnienie laureata lub finalisty turnieju lub olimpiady tematycznej z części pisemnej egzaminu zawodowego jest równoznaczne z uzyskaniem z części pisemnej egzaminu zawodowego najwyższego wyniku, czyli 100%.

Wykaz turniejów i olimpiad tematycznych do publicznej wiadomości podaje minister właściwy do spraw oświaty i wychowania.

### **3.2 Część praktyczna egzaminu**

Część praktyczna egzaminu polega na wykonaniu przez zdającego na stanowisku egzaminacyjnym zadania praktycznego, którego rezultatem może być wyrób, usługa czy też dokumentacja.

Wyróżnia się cztery modele praktycznej części egzaminu:

- model **w**  gdy rezultatem końcowym jest wyrób lub usługa,
- model **wk** gdy rezultatem końcowym jest wyrób lub usługa, uzyskane z wykorzystaniem komputera,
- model **d** gdy jedynym rezultatem końcowym jest dokumentacja,
- model **dk**  gdy jedynym rezultatem końcowym jest dokumentacja uzyskana z wykorzystaniemkomputera.

W modelu części praktycznej **w i wk** przebieg oraz oczekiwane rezultaty wykonania zadania podlegają ocenie przez egzaminatora w trakcie trwania egzaminu lub bezpośrednio po jego zakończeniu.

W modelu **d i dk** rezultaty w formie dokumentacji są oceniane przez egzaminatorów po egzaminie.

Dyrektor okręgowej komisji egzaminacyjnej ustala szczegółowy harmonogram przeprowadzania części praktycznej egzaminu zawodowego uwzględniając harmonogram określony przez dyrektora Centralnej Komisji Egzaminacyjnej w komunikacie i przekazuje go przewodniczącym zespołów egzaminacyjnych nie później niż na 3 miesiące przed pierwszym dniem terminu głównego egzaminu zawodowego.